### 3. Flow of Control Harald Gall, Michael Würsch Institut für Informatik Universität Zürich http://seal.ifi.uzh.ch/info1

### Flow of Control

- Flow of control is the order in which a program performs actions.
  - Up to this point, the order has been sequential.
- A branching statement chooses between two or more possible actions.
- A loop statement repeats an action until a stopping condition occurs.

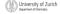

MFA: An Introduction to Problem Solving & Programming, 3<sup>th</sup> Ed. By Walter Savitch and Frank Cartan ISBN 0136130887 © 2008 Pearson Education, Inc., Upper Saddle River, NJ. All Rights Reserved

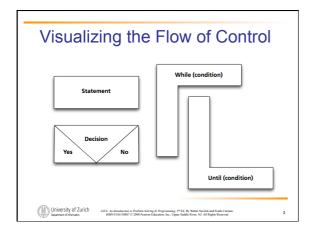

# Example: Euclid's Algorithm

### Outline

- The Type boolean and boolean Expressions
- The if-else Statement
- The switch statement

### The Type boolean

- True or False
- Example:
- "The order can only be completed if the customer is already registered and has entered a valid credit card number."

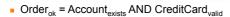

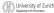

University of Zurich

Dipatrex of Information

MEX. In Annual Current

Dipatrex of Information

MEX. In Annual Current

Dipatrex of Information

MEX. In Annual Current

Dipatrex of Information

Dipatrex of Information

Dipatrex of Information

Dipatrex of Information

Dipatrex of Information

Dipatrex of Information

Dipatrex of Information

Dipatrex of Information

Dipatrex of Information

Dipatrex of Information

Dipatrex of Information

Dipatrex of Information

Dipatrex of Information

Dipatrex of Information

Dipatrex of Information

Dipatrex of Information

Dipatrex of Information

Dipatrex of Information

Dipatrex of Information

Dipatrex of Information

Dipatrex of Information

Dipatrex of Information

Dipatrex of Information

Dipatrex of Information

Dipatrex of Information

Dipatrex of Information

Dipatrex of Information

Dipatrex of Information

Dipatrex of Information

Dipatrex of Information

Dipatrex of Information

Dipatrex of Information

Dipatrex of Information

Dipatrex of Information

Dipatrex of Information

Dipatrex of Information

Dipatrex of Information

Dipatrex of Information

Dipatrex of Information

Dipatrex of Information

Dipatrex of Information

Dipatrex of Information

Dipatrex of Information

Dipatrex of Information

Dipatrex of Information

Dipatrex of Information

Dipatrex of Information

Dipatrex of Information

Dipatrex of Information

Dipatrex of Information

Dipatrex of Information

Dipatrex of Information

Dipatrex of Information

Dipatrex of Information

Dipatrex of Information

Dipatrex of Information

Dipatrex of Information

Dipatrex of Information

Dipatrex of Information

Dipatrex of Information

Dipatrex of Information

Dipatrex of Information

Dipatrex of Information

Dipatrex of Information

Dipatrex of Information

Dipatrex of Information

Dipatrex of Information

Dipatrex of Information

Dipatrex of Information

Dipatrex of Information

Dipatrex of Information

Dipatrex of Information

Dipatrex of Information

Dipatrex of Information

Dipatrex of Information

Di

### The Type boolean

- The type boolean is a primitive type with only two values: true and false.
- Boolean variables can make programs more readable.

if (systemsAreOK) instead of

if((temperature  $\leq$  100) && (thrust >= 12000) && (cabinPressure > 30)

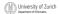

University of Zurich

Oppartment of informatics

Addit: An Introduction to Problem Solving & Programming, 3° Ed. By White Storich and Frank Curran

ISBN 0116119887 C 2008 Pearson Education, Inc., Upper Saddie Reve, NJ. All Rights Reserved

### Naming Boolean Variables

- Choose names such as isPositive or  ${\tt systemsAreOk}.$
- Avoid names such as numberSign or  ${\tt systemStatus}.$

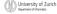

### Boolean Expressions and **Variables**

- Variables, constants, and expressions of type boolean all evaluate to either true or false.
- A boolean variable can be given the value of a boolean expression by using an assignment

boolean isPositive = (number > 0);

if (isPositive) ...

### **Boolean Expressions**

- The value of a boolean expression is either true Or false.
- Examples

time < limit
balance < 0</pre>

University of Zurich

VA: An Introduction to Problem Solving & Programming, 3th Ed. By Walter Savisch and Frank Carmer

### **Java Comparison Operators**

| Math<br>Notation | Name                     | Java<br>Notation | Java Examples                  |
|------------------|--------------------------|------------------|--------------------------------|
| =                | Equal to                 | ==               | balance == 0<br>answer == 'y'  |
| <b>≠</b>         | Not equal to             | !=               | income != tax<br>answer != 'y' |
| >                | Greater than             | >                | expenses > income              |
| ≥                | Greater than or equal to | >=               | points >= 60                   |
| <                | Less than                | <                | pressure < max                 |
| ≤                | Less than or equal to    | <=               | expenses <= income             |

University of Zurich
Department of Informatics

JAVA: An International Problem Software & Programming, 3º Ed. By Walter Savint
ISBN 0136130887 0 2008 Pearson Education, Inc., Upper Saddle River, NJ. All

### Using ==

 == is appropriate for determining if two integers or characters have the same value.

if (a == 3)

where a is an integer type

 == is not appropriate for determining if two floating points values are equal. Use < and some appropriate tolerance instead.

if (abs(b - c) < epsilon)
where b c and epsilon are floating point

where b, c, and epsilon are floating point types

University of Zuri

JAVA: An Introduction to Problem Solving & Programming, 5th Ed. By Walter Savitch and Frank Currano ISBN 0136130887 C 2008 Pearson Education, Inc., Upper Saddle River, NJ. All Rights Reserved

### Using ==, cont.

- == is not appropriate for determining if two objects have the same value.
  - if (s1 == s2), where s1 and s2 refer to strings, determines only if s1 and s2 refer the a common memory location.
  - If s1 and s2 refer to strings with identical sequences of characters, but stored in different memory locations, (s1 == s2) is

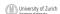

University of Zurich

Dipartment of Informatics

Addit: An Introduction on Problem Softring of Programming. 3º Ed. By White: Saminch and Frank Cursus

ISBN 0150-19887 0 2009 Pearson Education, Inc., Upper Stadile River, NJ. All Rights Reserved.

### Using ==

• To test the equality of objects of class String, use method equals.

s1.equals(s2)

s2.equals(s1)

To test for equality ignoring case, use method equalsIgnoreCase.

("Hello".equalsIgnoreCase("hello"))

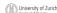

University of Zurich

Department of Informatics

ANA: An Internalization to Problem Solving & Programming, 9° Ed. By Walter Savisch and Frank Currano
ISIN 0136-136837 C 2008 Pearson Education, Inc., Upper Saddle River, NI. All Rights Reserved

### equals and equalsIgnoreCase

Syntax

 $String.\,equals\,(Other\_String)$ String.equalsIgnoreCase(Other\_String)

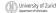

### Lexicographic Order

- Lexicographic order is similar to alphabetical order, but is it based on the order of the characters in the ASCII (and Unicode) character
  - All the digits come before all the letters.
  - All the uppercase letters come before all the lower case letters.

| _ |            |    |        |
|---|------------|----|--------|
| M | University | of | Zurich |
|   |            |    |        |

Lexicographic Order

 Strings consisting of alphabetical characters can be compared using method compareTo and method toUpperCase or method toLowerCase.

```
String s1 = "Hello";
String lowerS1 = s1.toLowerCase();
String s2 = "hello";
if (s1.compareTo(s2) == 0)
   System.out.println("Equal!");
```

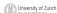

### Method compareTo

Syntax

String\_1.compareTo(String\_2)

- Method compareTo returns
  - a negative number if String\_1 precedes String\_2
  - zero if the two strings are equal
  - a positive number of String 2 precedes String\_1.

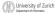

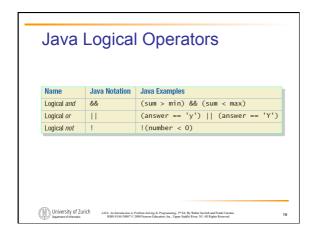

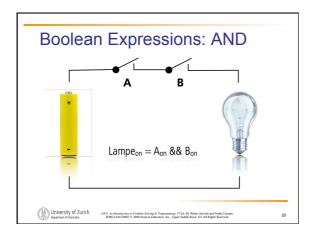

### Compound Boolean Expressions ■ Boolean expressions can be combined using the "and" (&&) operator. ■ Example if ((score > 0) && (score <= 100)) ... ■ Not allowed if (0 < score <= 100) ... \*\*Only University of Zurich\*\* \*\*Mark As January Parks State Agent Agent

### Compound Boolean Expressions

Syntax

(Sub\_Expression\_1) && (Sub Expression 2)

- Parentheses often are used to enhance readability.
- The larger expression is true only when both of the smaller expressions are true.

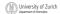

### Boolean Expressions: OR $Lampe_{on} = A_{on} \parallel B_{on}$

### Compound Boolean Expressions, cont.

- Boolean expressions can be combined using the "or" || operator.
- Example

if ((quantity > 5) || (cost < 10))</pre>

Syntax

(Sub\_Expression\_1) || (Sub\_Expression\_2)

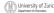

### Compound Boolean Expressions, cont.

- The larger expression is true
  - when either of the smaller expressions is
  - when both of the smaller expressions are
- The Java version of "or" is the inclusive or which allows either or both to be true.
- The exclusive or allows one or the other, but not both to be true.

| -        |                           |
|----------|---------------------------|
| (CHA)    | University of Zurich      |
| E 100 33 | OTHERSTEY OF EATHER       |
| (1)      | Department of Informatics |

### **Short-circuit Evaluation**

- Sometimes only part of a boolean expression needs to be evaluated: short-circuit or lazy evaluation
  - If the first operand associated with an || is true, the expression is true.
  - If the first operand associated with an && is false, the expression is false.

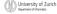

### **Short-circuit Evaluation**

- Short-circuit evaluation is not only efficient, sometimes it is essential!
- A run-time error can result, for example, from an attempt to divide by zero.

if ((number != 0) && (sum/number > 5))

 Complete evaluation can be achieved by substituting & for && or | for ||

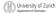

| <br> |   |  |
|------|---|--|
| •    | • |  |
|      |   |  |
|      |   |  |
|      |   |  |
|      |   |  |
|      |   |  |
|      |   |  |
|      |   |  |
|      |   |  |
|      |   |  |
|      |   |  |
|      |   |  |
|      |   |  |
|      |   |  |
|      |   |  |

### Negating a Boolean Expression A boolean expression can be negated using the "not"! operator. Syntax ! (Boolean\_Expression) Example (a | | b) &&! (a && b) which is the exclusive OR (XOR)

| Ne       | egating a Boo            | olean Expression                                                                                                    |
|----------|--------------------------|----------------------------------------------------------------------------------------------------|
| <u> </u> | Avoiding the Negatio     | n Operator                                                                                                    |
|          | ! (A Op B) Is Equivalent | to (A Op B)                                                                                                    |
|          | <                        | >=                                                                                                    |
|          | <=<br>>                  | > <=                                                                                                    |
|          | >=                       | <                                                                                                    |
|          | !=                       | ==                                                                                                    |
| 1        |                          |                                                                                                    |
|          |                          | white of Programming, 5° Ed. By Walter Savitch and Frank Carsano. 29 on Education, Inc., Upper Saddle River, N. All Rights Reserved. |

### **Boolean Operators** ■ FIGURE 3.7 The Effect of the Boolean Operators && (and), || (or), and ! (not) on Boolean values Value of A Value of B Value of A && B Value of ! (A) true true true false true false false true false false false University of Zurich Opatriest of Internation University of Surich and Frank Currence ISBN 9136139887 0-2008 Pearson Education, Inc., Upper Saddle River, N.I. All Rights Reserved

### **Precedence Rules**

Highest Precedence

First: the unary operators +, -, ++, --, and! Second: the binary arithmetic operators \*, /, %Third: the binary arithmetic operators +, -Fourth: the boolean operators <, >, <=, >=Fifth: the boolean operators ==, != Sixth: the boolean operator & Seventh: the boolean operator | Eighth: the boolean operator &&

Ninth: the boolean operator | | Lowest Precedence

University of Zurich

Dipartment of Informatics

JANA: An International Common Informatics

JANA: An International Common Informatics, Inc., Upper Stadies River, NJ. All Rights Reserved.

ISSN 9136-139887 C 2008 Pearson Information, Inc., Upper Stadies River, NJ. All Rights Reserved.

### Precedence Rules

In what order are the operations performed?

score < min/2 - 10 || score > 90

University of Zurich
Dipatrient of Informatics

LAVA: An Internoduction to Problem Solving & Programming, 9° Ed. By Walter Savisch and Frank Currano
ISIN 0136130837 C 2008 Pearson Education, Inc., Upper Saddle River, NI. All Rights Reserved

### The if-else Statement

- A branching statement that chooses between two possible actions.

```
if (Boolean_Expression)
  Statement_1
else
```

Statement\_2

```
if (balance >= 0)
  balance = balance + (INTEREST_RATE * balance) / 12;
else
balance = balance - OVERDRAWN_PENALTY;
```

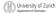

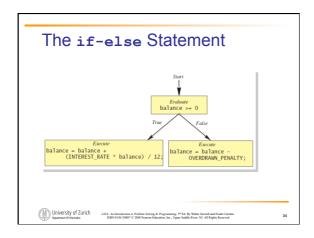

## The if-else Statement Enter your checking account balance: \$505.67 Original balance \$505.67 After adjusting for one month of interest and penalties, your new balance is \$506.51278 University of Zurich Superved Tourism Jates. As Amendacom to Problem Sching of Programming: PT-12 by Wilder Strands and Freed Comment. Wilder Statement Strands Comment. Strands Comment. Strands Co

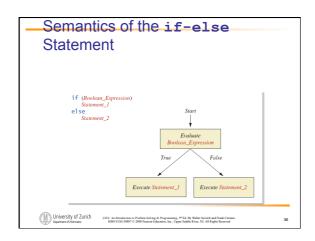

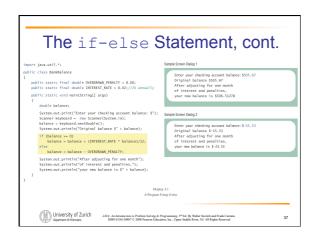

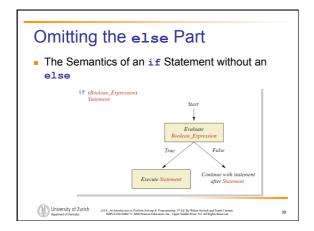

|                       | ne else part is omitted and the expression er the if is false, no action occurs. |
|-----------------------|----------------------------------------------------------------------------------|
| <ul><li>syr</li></ul> | ntax                                                                             |
| if                    | (Boolean_Expression)                                                             |
|                       | Statement                                                                        |
| • exa                 | ample                                                                            |
| if                    | (weight > ideal)                                                                 |
|                       | caloriesPerDay -= 500;                                                           |
|                       |                                                                                  |

### **Compound Statements**

• To include multiple statements in a branch, enclose the statements in braces.

```
if (count < 3)
   {
      total = 0;
      count = 0;
   }
```

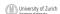

### **Compound Statements**

- A list of statements is enclosed in braces {}, they form a single compound statement.
- Example

```
if (total > 10)
  sum = sum + total;
  total = 0;
```

### Nested if-else Statements

- An if-else statement can contain any sort of statement within it.
- It can contain another if-else statement:
  - if-else may be nested within the "if" part.
  - if-else may be nested within the "else"
  - if-else may be nested within both parts.

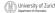

University of Zurich

Department of Information

Latita: An International Conference of Problems Solving of Programming, 9° Ed. By Walter Savieto and Frank Currano

ISSN 0136130887 C 2008 Pearson Education, Inc., Upper Saddle River, NJ. All Rights Reserved

### **Nested Statements**

Syntax

```
if (Boolean_Expression_1)
   if (Boolean_Expression_2)
      Statement_1;
   else
      Statement_2;
  if (Boolean_Expression_3)
      Statement_3;
   else
      Statement_4;
```

University of Zurich

University of Zurich

Department of Informatics

Lattit. An Introduction to Problem Solving of Programming, 3º Ed. By Walter Statisch und Frank Curran

SSBN 0116-130887 C 2009 Parson Education, Inc., Upper Saddle River, NJ. All Rights Reserved

### **Nested Statements**

- Each else is paired with the nearest unmatched
- If used properly, indentation communicates which if goes with which else.
- Braces can be used like parentheses to group statements.

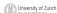

University of Zurich
Dipatrient of Informatics

LAVA: An Internoduction to Problem Solving & Programming, 9° Ed. By Walter Savisch and Frank Currano
ISIN 0136130837 C 2008 Pearson Education, Inc., Upper Saddle River, NI. All Rights Reserved

### **Nested Statements**

Subtly different forms

```
First Form
if (a > b)
    if (c > d)
        e = f
    else
        g = h;
```

```
if (a > b)
  if (c > d)
        e = f
   else
        g = h;
```

Second Form

University of Zurich

Department of Informatics

ASIN 0156-13083T C 2008 Pearson Education, Inc., Upper Saddle Rover, NJ. All Rights Reserved.

SIN 0156-13083T C 2008 Pearson Education, Inc., Upper Saddle Rover, NJ. All Rights Reserved.

### Multibranch if-else Statements - Syntax if (Boolean\_Expression\_1) Statement\_1 else if (Boolean\_Expression\_2) Statement\_2 else if (Boolean\_Expression\_3) Statement\_3 else if ... else pefault\_Statement - University of Zulich - Mats. As translations for Profession Rev. (Fig. 18) With Structs and Final Comm. - Mats. As translations for Programmer, File Its With Structs and Final Comm. - Mats. As translations for Programmer, File Its With Structs and Final Comm. - Mats. As translations for Programmer, File Its With Structs and Final Comm. - Mats. As translations for Programmer, File Its With Structs and Final Comm. - Mats. As translations for Programmer, File Its With Structs and Final Comm. - Mats. As translations for Programmer, File Its With Structs and Final Comm. - Mats. As translations for Programmer, File Its With Structs and Final Comm. - Mats. As translations for Programmer, File Its With Structs and Final Comm. - Mats. As translations for Programmer, File Its With Structs and Final Comm. - Mats. As translations for Final Education for Associations for Comm. - Mats. As translations for Comm. - Mats. As translations for Comm. - Mats.

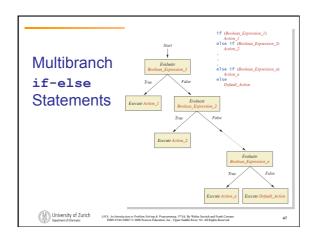

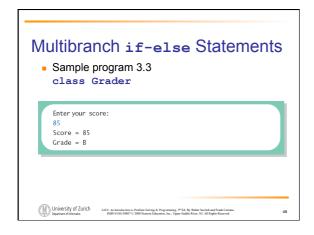

### Multibranch if-else Statements

Equivalent code

```
if (score >= 90)
   grade = 'A';
 else if (score >= 80)
grade = 'B';
else if (score >= 70)
grade = 'C';
else if (score >= 60)
_r (score >:
   grade = 'D';
else
      grade = 'F';
```

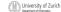

### The switch Statement

Syntax switch (Controlling\_Expression) { case Case\_Label: Statement(s); break: case Case\_Label: default:

University of Zurich

Department of Informatics

ANA: An Internalization to Problem Solving & Programming, 9° Ed. By Walter Savisch and Frank Currano
ISIN 0136-136837 C 2008 Pearson Education, Inc., Upper Saddle River, NI. All Rights Reserved

### The switch Statement

- The switch statement is a multi-way branch based on an integral (integer or character) expression.
- Each case consists of the keyword case followed by a constant (case label), a colon, and a list of statements.
- The list is searched for a case label matching the controlling expression.

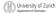

### The switch Statement

- If no match is found, the case labeled default is executed.
- The default case is optional, but recommended.
- Repeated case labels are not allowed.

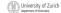

### The switch Statement

- The action for each case typically ends with the word break.
- The optional break statement prevents the consideration of other cases.
- The controlling expression can be anything that evaluates to an integral type.

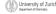

University of Zurich

Department of Informatics

ANA: An Internalization to Problem Solving & Programming, 9° Ed. By Walter Savisch and Frank Currano
ISIN 0136-136837 C 2008 Pearson Education, Inc., Upper Saddle River, NI. All Rights Reserved

### The switch Statement

Program Listing 3.4

class MultipleBirths Enter number of babies: 1 Congratulations. Enter number of babies: 3 Wow. Triplets. Enter number of babies: 4 Unbelievable; 4 babies. Enter number of babies: 6 I don't believe you. University of Zurich

### **Enumerations**

- Restrict contents of a variable to certain values: An enumeration lists the values a variable can have
- An enumeration is a class
- Example

```
enum MovieRating {E, A, B} // they are not char!
MovieRating rating;
rating = MovieRating.A;
```

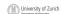

University of Zurich

Department of Information

JANEA: An Astronaction for Problem Solving of Programming, 3<sup>th</sup> Ed. By Whiter Streich and Frank Curran

ISBN 9-18-19887-0-2008 Pearson Education, Inc., Upper Saddill River, NJ. All Rights Reserved.

### **Enumerations**

■ Possible to use in a switch statement

```
switch (rating)
     case E: /Excellent
System.out.println("You must see this movie!");
break;
case A: //Average
System.out.println("This movie is OK, but not great.");
break;
case B: // Bad
System.out.println("Skip it!");
break;
default:
System.out.println("Something is wrong.");
                                                                                                                 default case is not needed!
```

University of Zurich
Dipatrient of Informatics

LAVA: An Internoduction to Problem Solving & Programming, 9° Ed. By Walter Savisch and Frank Currano
ISIN 0136130837 C 2008 Pearson Education, Inc., Upper Saddle River, NI. All Rights Reserved

### **Enumerations**

 An even better choice of descriptive identifiers for the constants

```
enum MovieRating {EXCELLENT, AVERAGE, BAD}
      rating = MovieRating.AVERAGE;
      case EXCELLENT: ...
      case AVERAGE: ...
University of Zurich

Department of Information

Latita: An International Conference of Problems Solving of Programming, 9° Ed. By Walter Savieto and Frank Currano

ISSN 0136130887 C 2008 Pearson Education, Inc., Upper Saddle River, NJ. All Rights Reserved
```

### The Conditional Operator

```
if (n1 > n2)
         max = n2;
    can be written as
    max = (n1 > n2) ? n1 : n2;
• The ? and : together are call the conditional operator or
   ternary operator.
    System.out.print("You worked " +
         ((hours > 1) ? "hours" ; "hour"));
 University of Zurich

Opatrex of Information

Dispatrex of Information

Mark. An Interduction to Problem Science & Proposancing. PP Ed. Dy Walker Servick and Frank Caracon

ISSN 9016130887 C 2008 Pourson Education, Inc., Upper Sodific River, NJ. All Rights Reserved.
```

### Summary

- You have learned about Java branching
- You have learned about the type boolean.

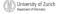

University of Zurich

Department of Information

LASE: An Internalization to Problems Solving & Programming, 9° Ed. By Walter Savinch and Frank Currano.

ISBN 0116-150837 0-2008 Possesse Education, Inc., Upper Saddle River, NJ. All Rights Reserved.